## **Demandes**

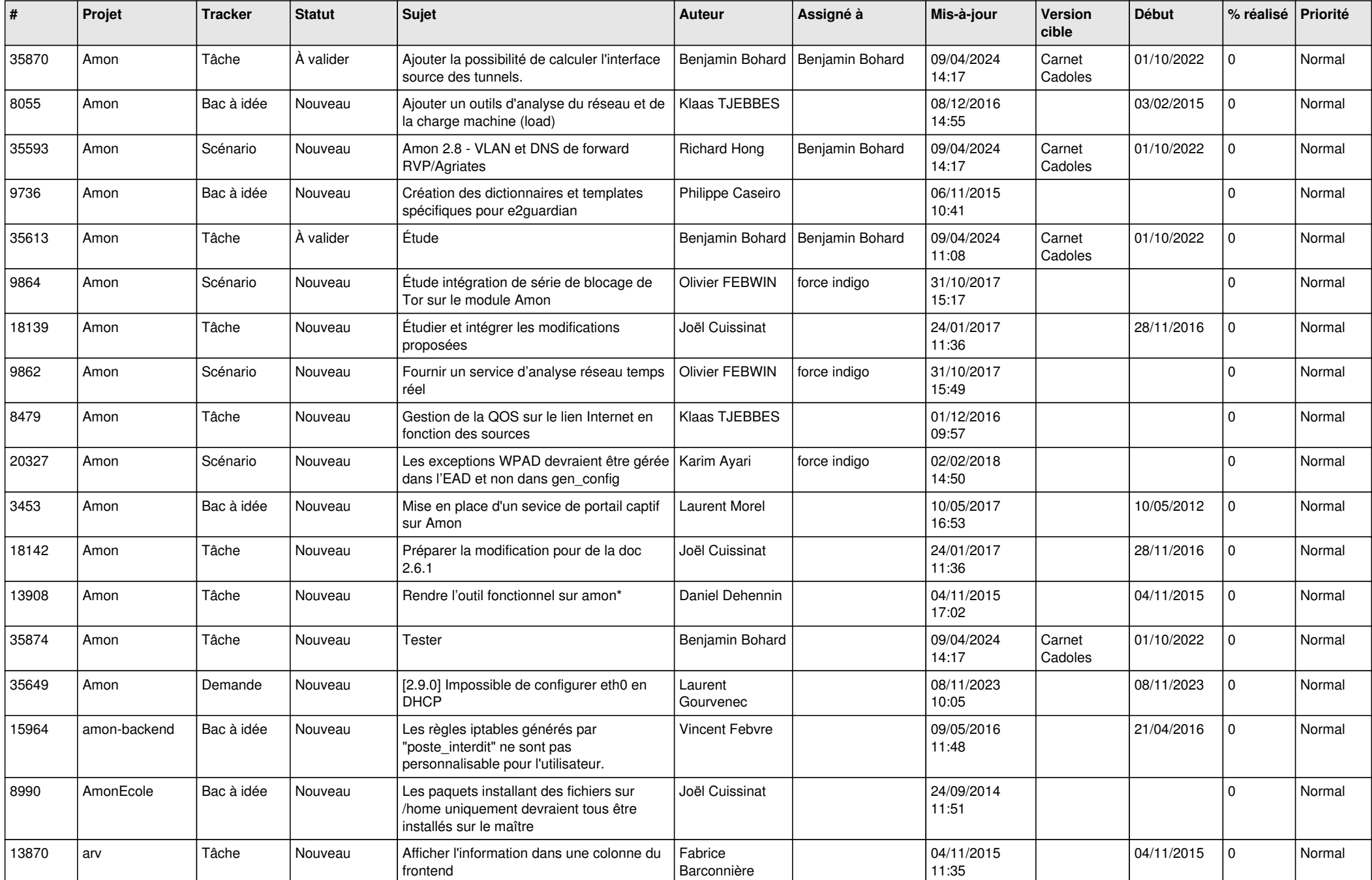

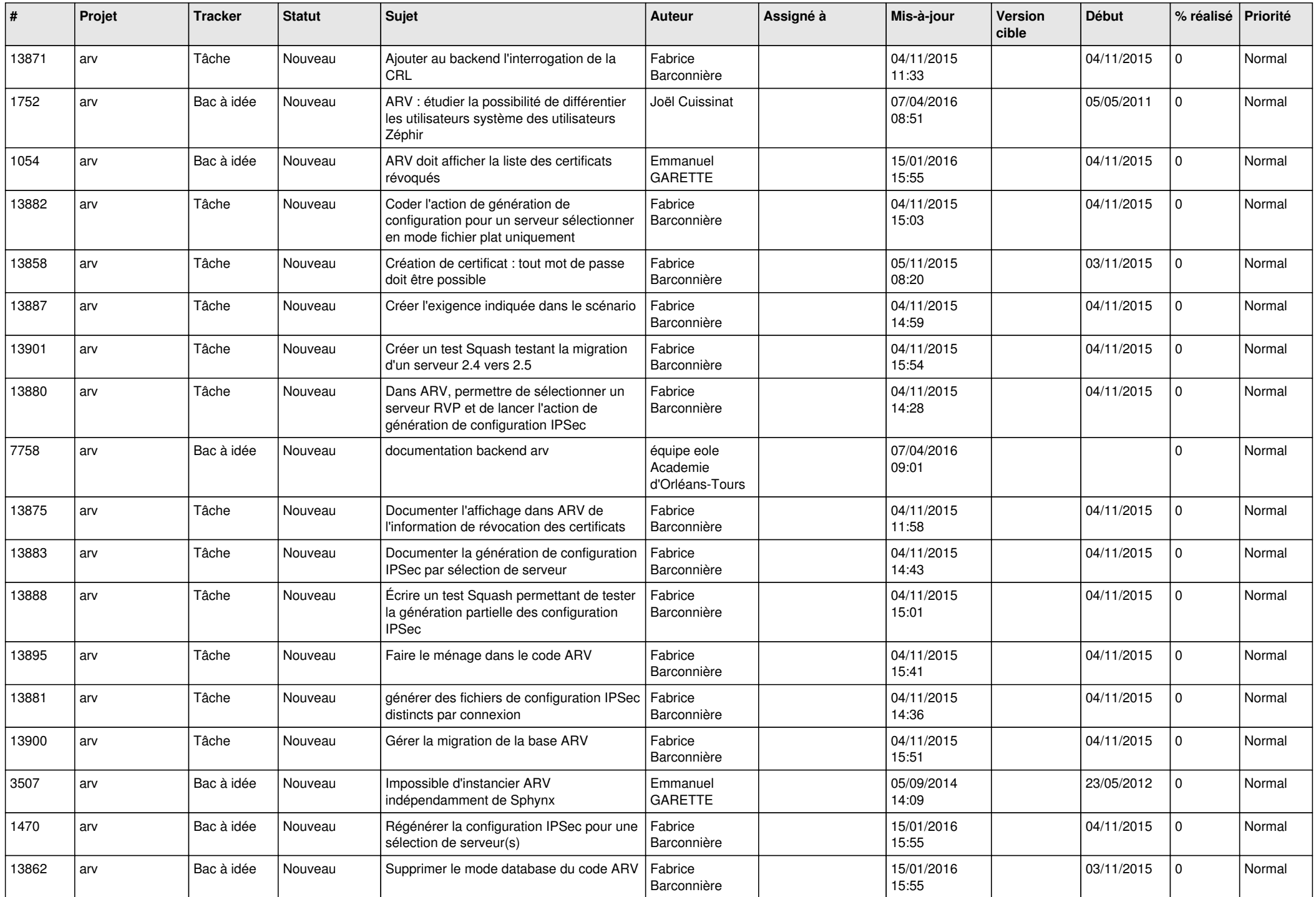

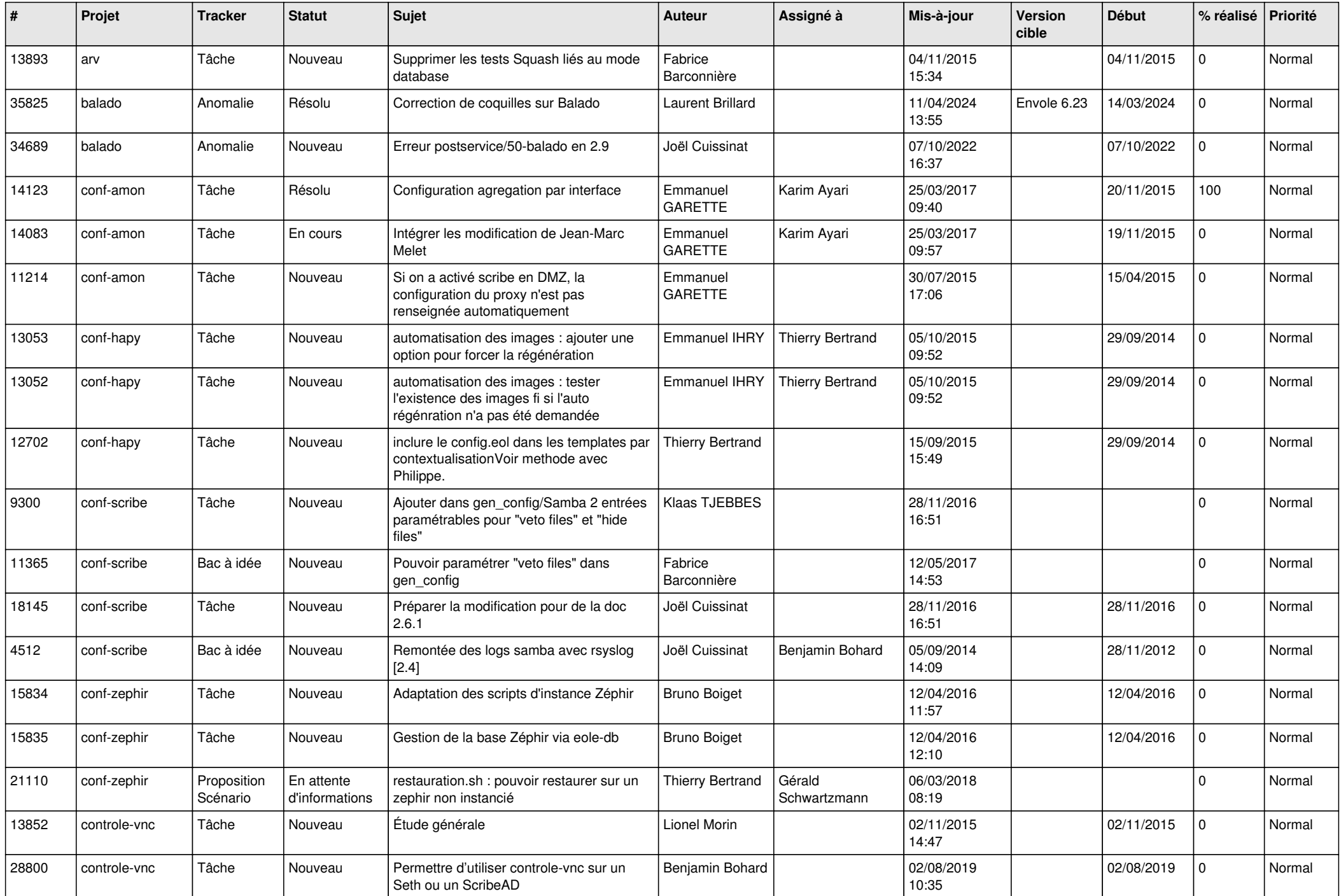

![](_page_3_Picture_587.jpeg)

![](_page_4_Picture_579.jpeg)

![](_page_5_Picture_649.jpeg)

![](_page_6_Picture_668.jpeg)

![](_page_7_Picture_661.jpeg)

![](_page_8_Picture_646.jpeg)

![](_page_9_Picture_612.jpeg)

![](_page_10_Picture_665.jpeg)

![](_page_11_Picture_729.jpeg)

![](_page_12_Picture_652.jpeg)

![](_page_13_Picture_663.jpeg)

![](_page_14_Picture_687.jpeg)

![](_page_15_Picture_640.jpeg)

![](_page_16_Picture_677.jpeg)

![](_page_17_Picture_670.jpeg)

![](_page_18_Picture_629.jpeg)

![](_page_19_Picture_746.jpeg)

![](_page_20_Picture_693.jpeg)

![](_page_21_Picture_610.jpeg)

![](_page_22_Picture_675.jpeg)

![](_page_23_Picture_617.jpeg)

![](_page_24_Picture_653.jpeg)

![](_page_25_Picture_679.jpeg)

![](_page_26_Picture_691.jpeg)

![](_page_27_Picture_664.jpeg)

**...**